Réf : ET\_DEV\_RESNE

# Réseaux de neurones

### Développer des modèles avec TensorFlow

#### **Objectif**

L'objectif de cette e-formation est de démythifier les concepts associés aux réseaux de neurones artificiels et de vous apprendre à utiliser TensorFlow pour développer des modèles neuronaux qui couvrent la plupart des scénarios rencontrés dans la pratique.

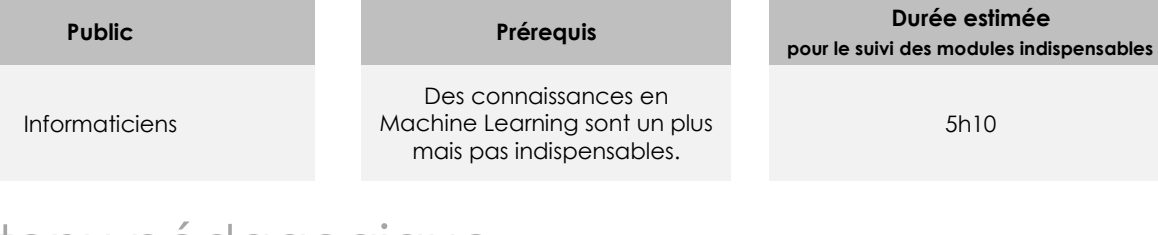

## Contenu pédagogique

## **Les modules indispensables**

#### Comprendre les réseaux de neurones artificiels - Concepts et exemples

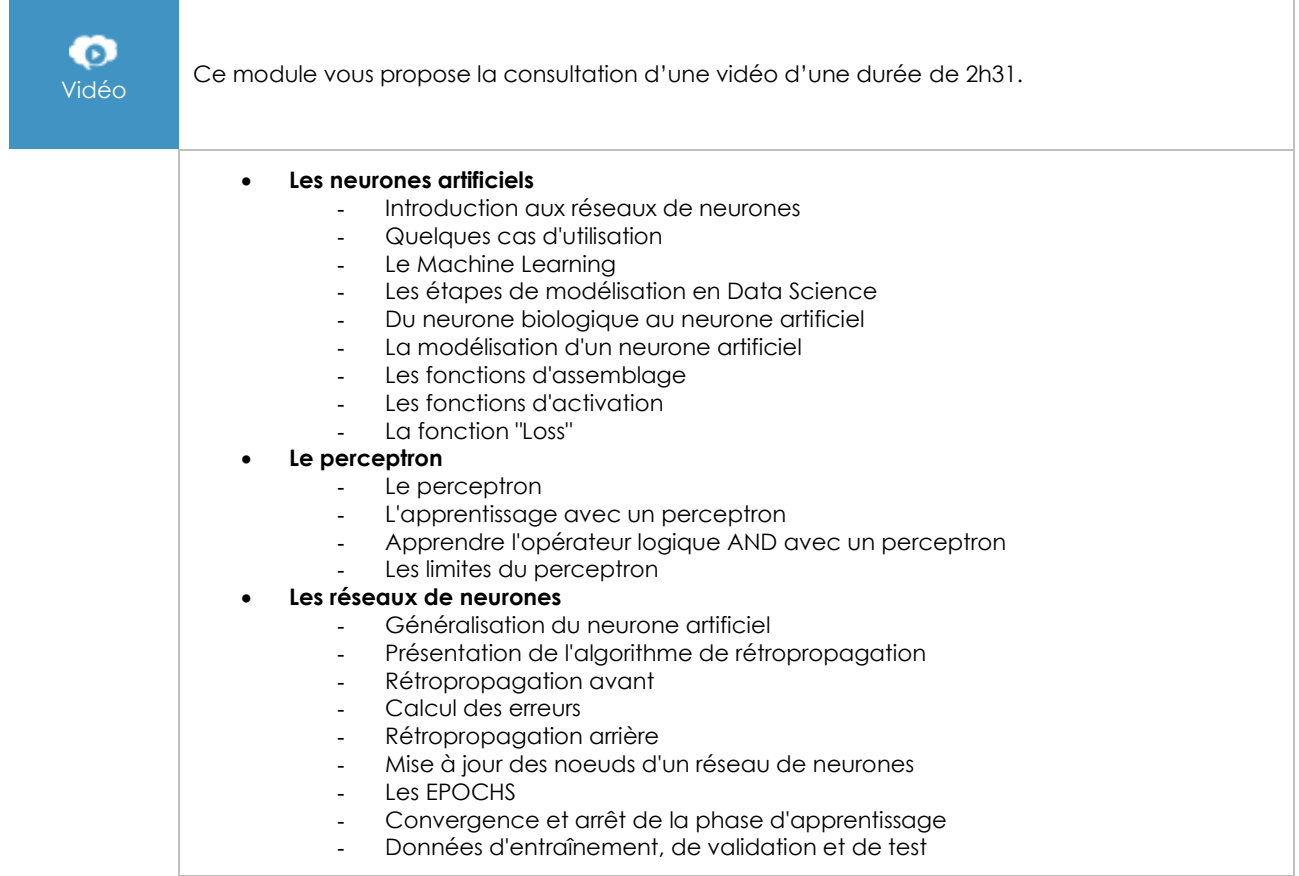

 $(\epsilon n)$ 

#### • **Le Deep Learning**

- Les couches cachées des réseaux de neurones<br>- Les réseaux de neurones de type MLP
- Les réseaux de neurones de type MLP
- Quelques limites des MLP
- Les typologies des réseaux de neurones
- Les réseaux de neurones convolutifs (CNN)
- Les couches de type Drop
- Le Transfer Learning
- L'importance de la diversité des données d'entraînement
- Conclusion

### Les réseaux de neurones avec TensorFlow

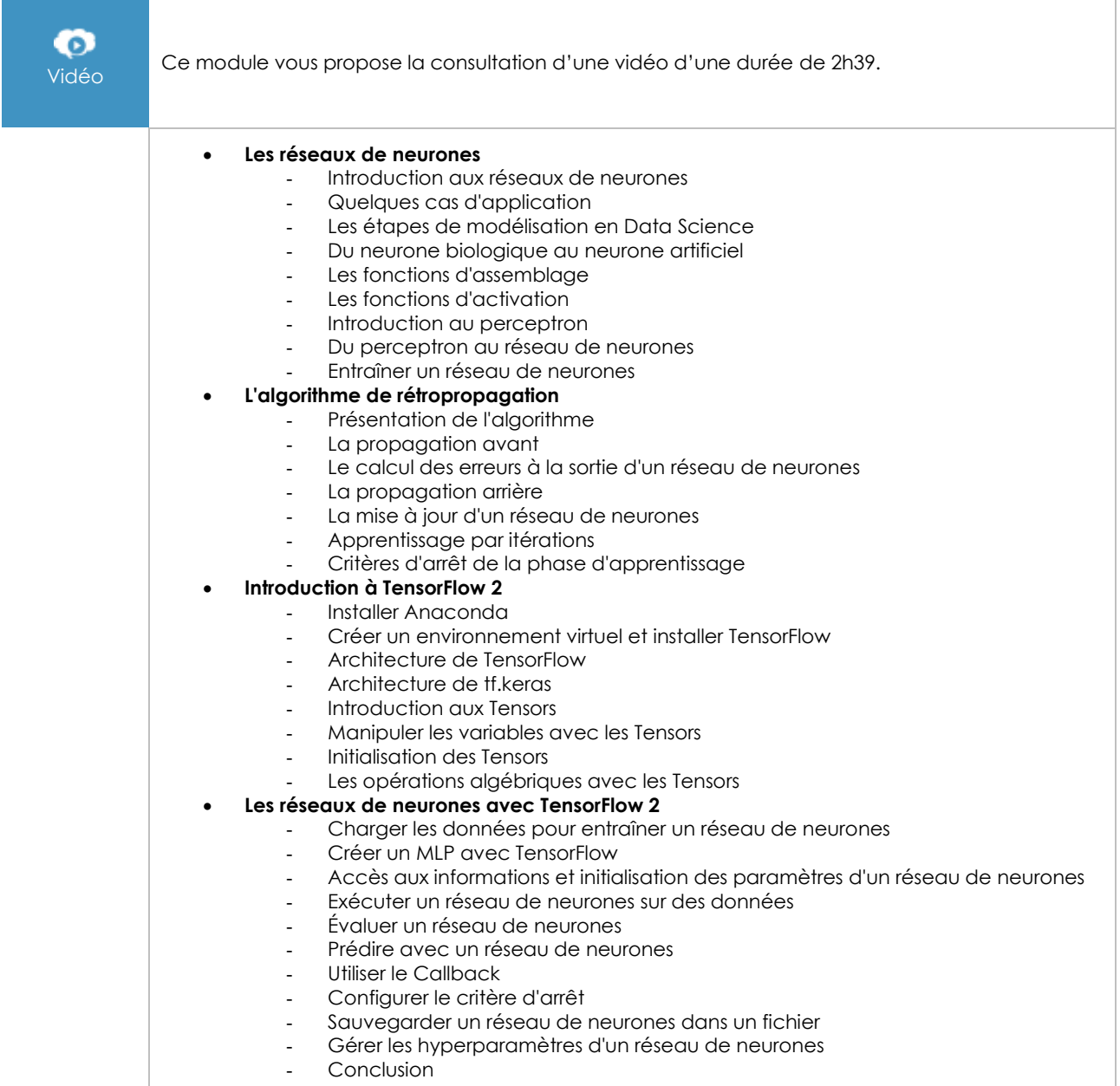